## $\mathcal{A}=\mathcal{A}=\mathcal{A}$  .

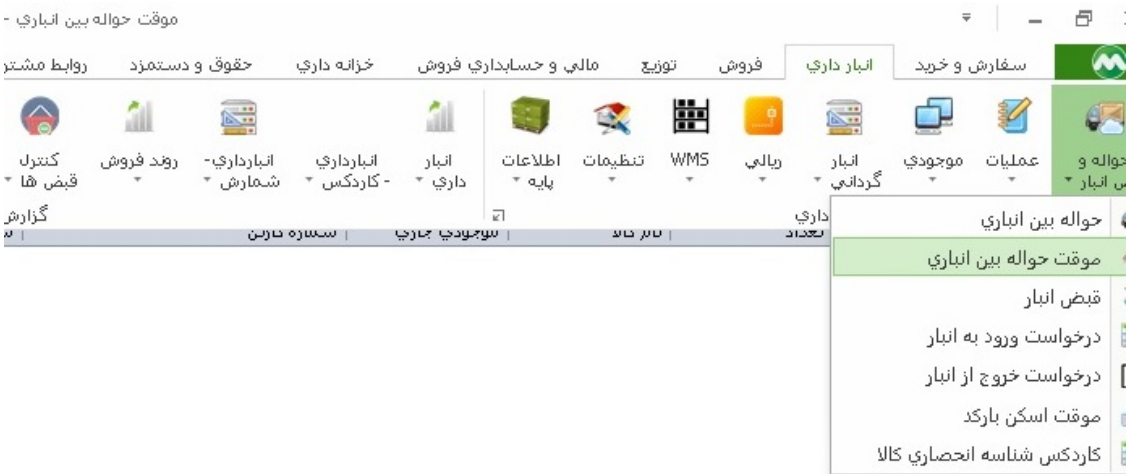

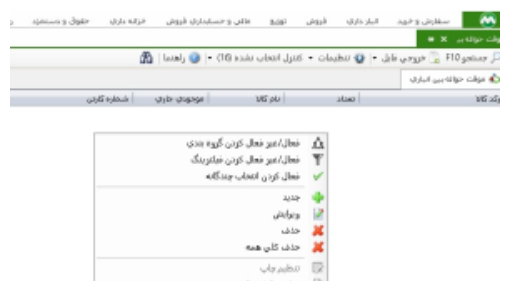

 $\mathcal{L}_{\text{max}}$  and  $\mathcal{L}_{\text{max}}$ 

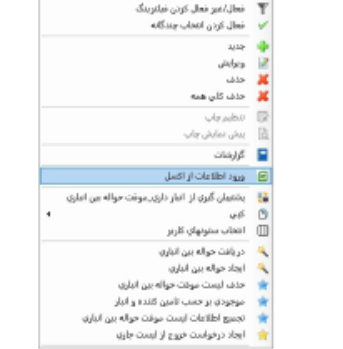

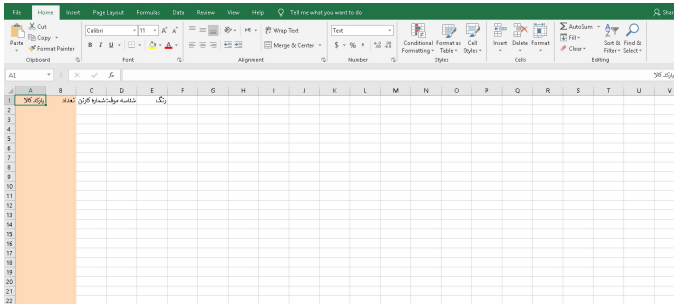

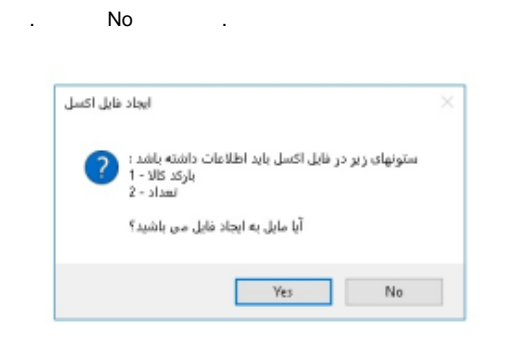

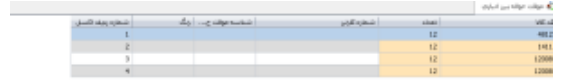

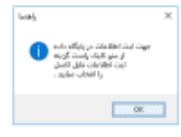

 $\sim$ 

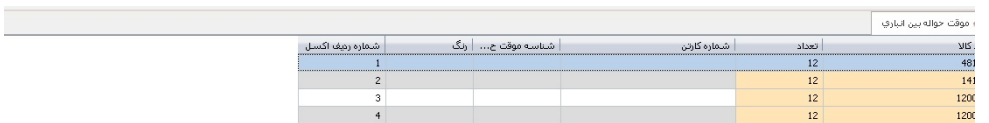

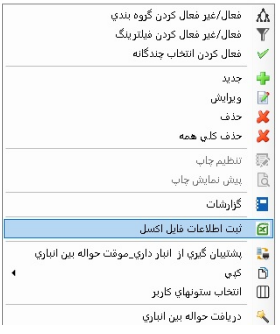

 $\mathcal{L}^{\mathcal{L}}$ 

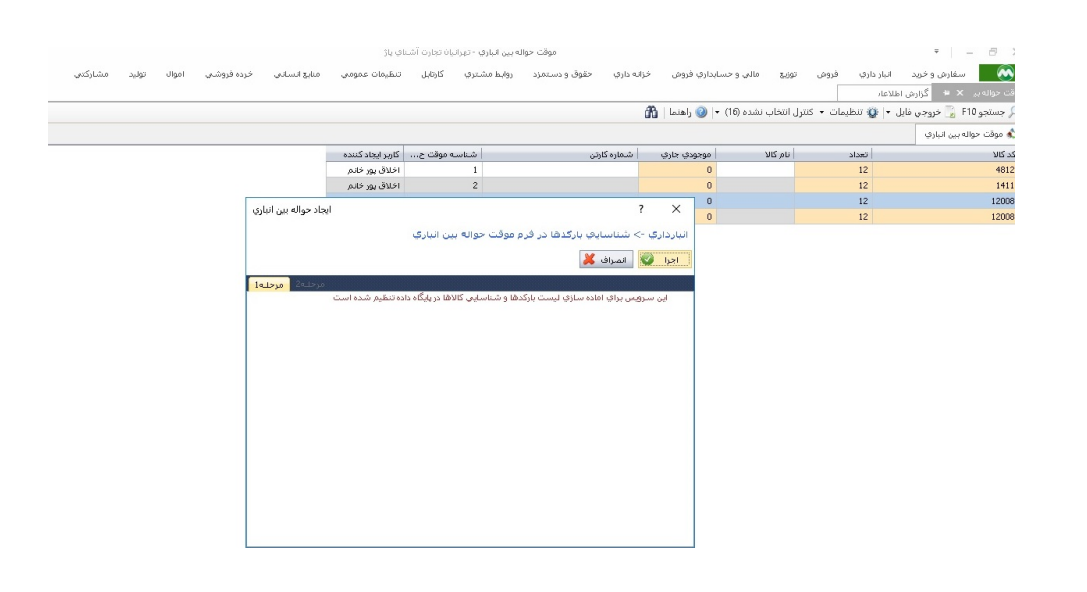

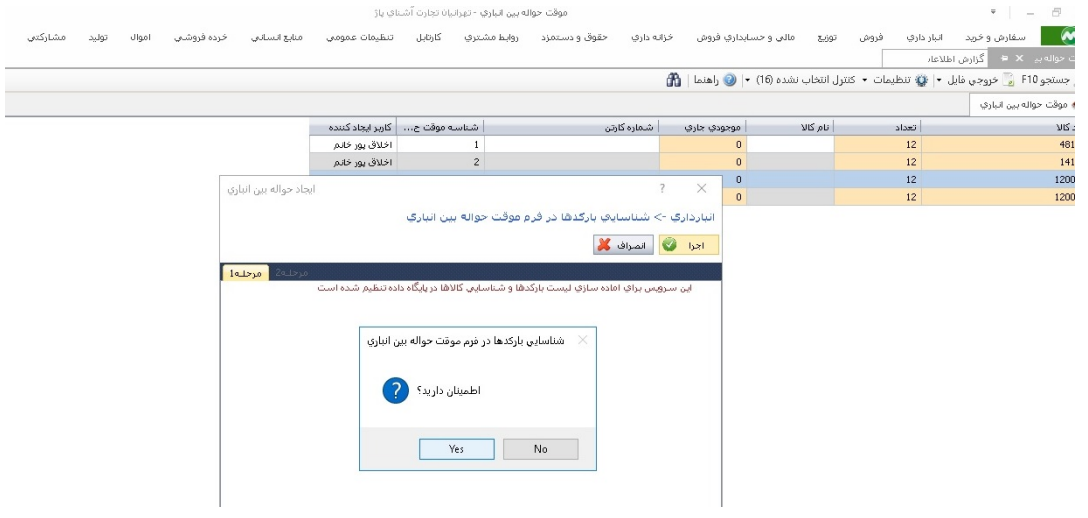

 $\sim$ 

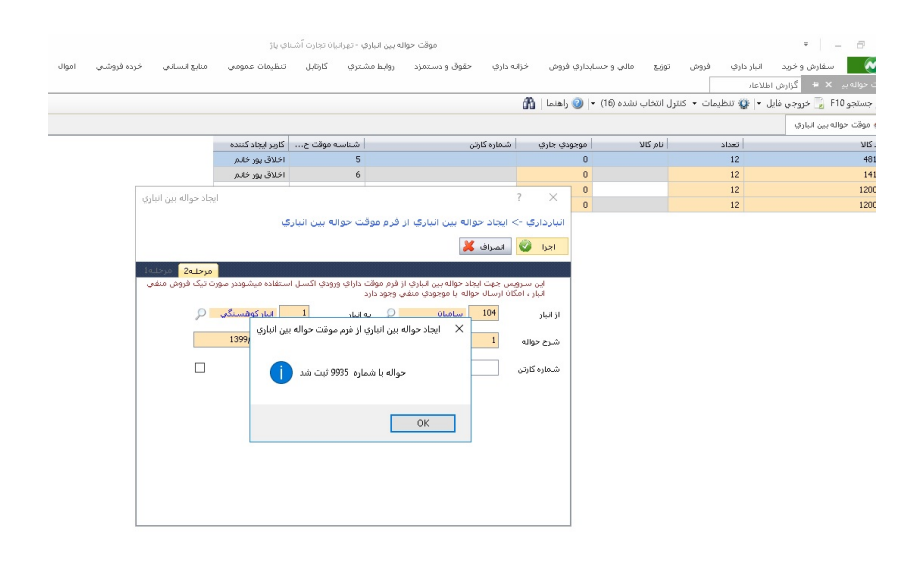